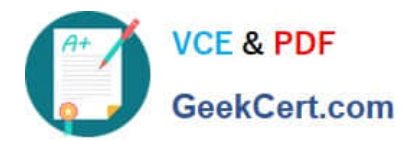

## **Q&As**

### Professional Cloud Architect on Google Cloud Platform

# **Pass Google PROFESSIONAL-CLOUD-ARCHITECT Exam with 100% Guarantee**

Free Download Real Questions & Answers **PDF** and **VCE** file from:

**https://www.geekcert.com/professional-cloud-architect.html**

100% Passing Guarantee 100% Money Back Assurance

Following Questions and Answers are all new published by Google Official Exam Center

**https://www.geekcert.com/professional-cloud-architect.html** 2024 Latest geekcert PROFESSIONAL-CLOUD-ARCHITECT PDF and VCE dumps Download

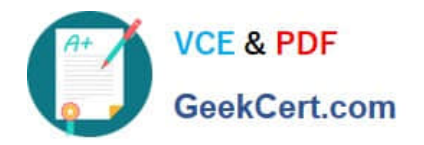

- **C** Instant Download After Purchase
- **@ 100% Money Back Guarantee**
- 365 Days Free Update
- 800,000+ Satisfied Customers

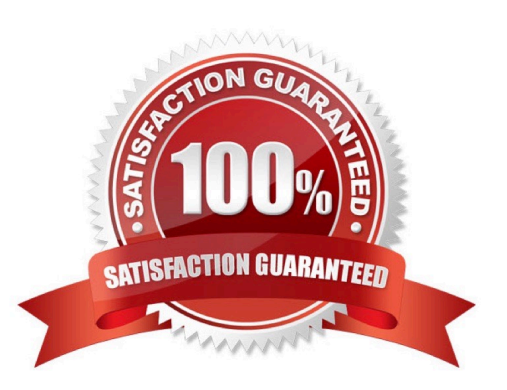

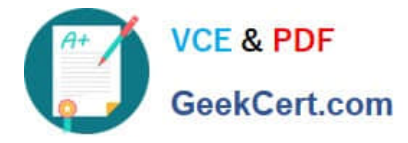

#### **QUESTION 1**

TerramEarth\\'s CTO wants to use the raw data from connected vehicles to help identify approximately when a vehicle in the field will have a catastrophic failure. You want to allow analysts to centrally query the vehicle data. Which architecture should you recommend?

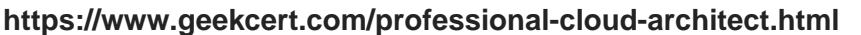

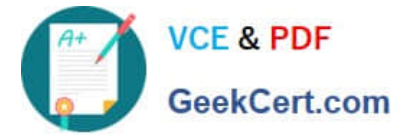

2024 Latest geekcert PROFESSIONAL-CLOUD-ARCHITECT PDF and VCE dumps Download

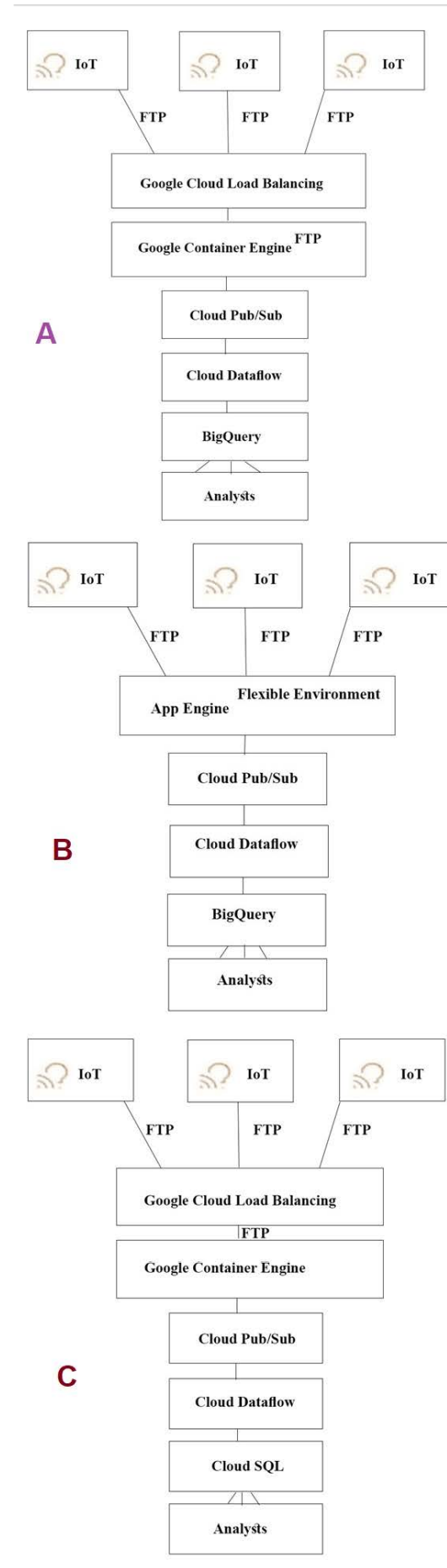

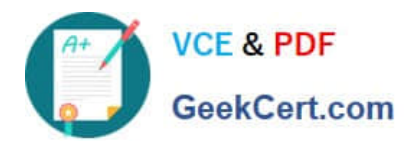

**https://www.geekcert.com/professional-cloud-architect.html** 2024 Latest geekcert PROFESSIONAL-CLOUD-ARCHITECT PDF and VCE dumps Download

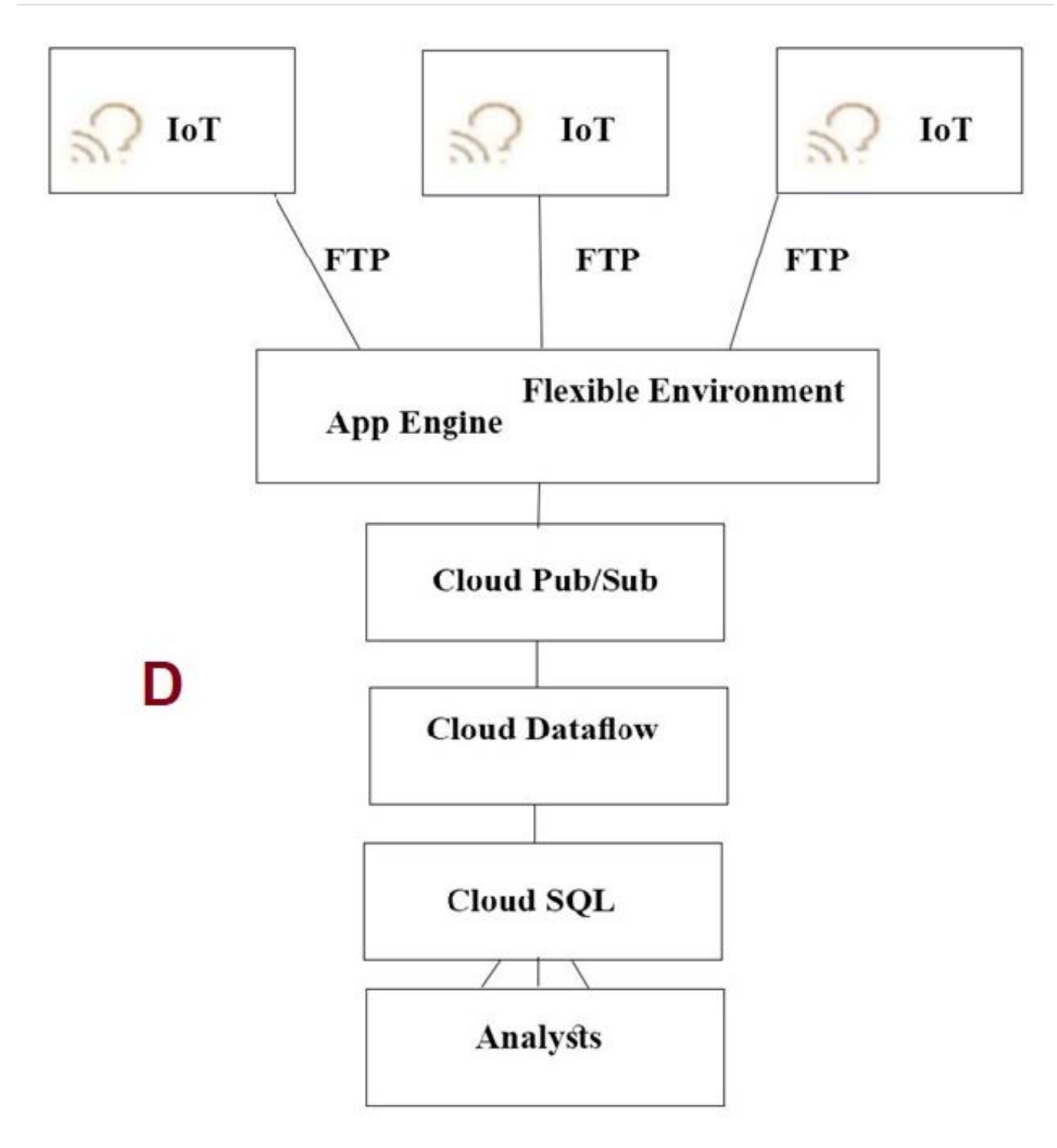

A. Option A

B. Option B

C. Option C

D. Option D

Correct Answer: A

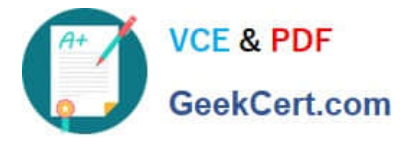

**https://www.geekcert.com/professional-cloud-architect.html** 2024 Latest geekcert PROFESSIONAL-CLOUD-ARCHITECT PDF and VCE dumps Download

The push endpoint can be a load balancer.

A container cluster can be used.

Cloud Pub/Sub for Stream Analytics

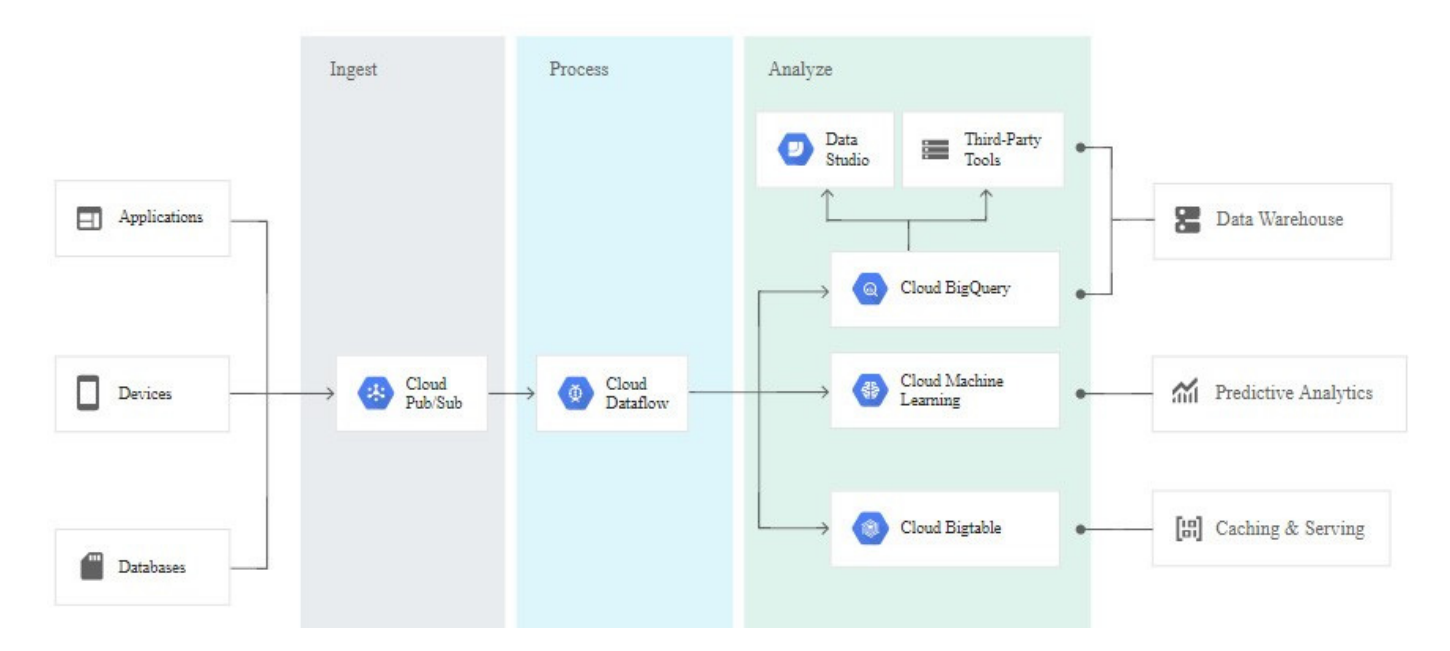

References:

https://cloud.google.com/pubsub/

https://cloud.google.com/solutions/iot/

https://cloud.google.com/solutions/designing-connected-vehicle-platform

https://cloud.google.com/solutions/designing-connected-vehicle-platform#data\_ingestion

http://www.eweek.com/big-data-and-analytics/google-touts-value-of-cloud-iot-core-for-analyzing-connected-car-data

https://cloud.google.com/solutions/iot/

#### **QUESTION 2**

A recent audit that a new network was created in Your GCP project. In this network, a GCE instance has an SSH port open the world. You want to discover this network\\'s origin. What should you do?

A. Search for Create VM entry in the Stackdriver alerting console.

B. Navigate to the Activity page in the Home section. Set category to Data Access and search for Create VM entry.

C. In the logging section of the console, specify GCE Network as the logging section. Search for the Create Insert entry.

D. Connect to the GCE instance using project SSH Keys. Identify previous logins in system logs, and match these with the project owners list.

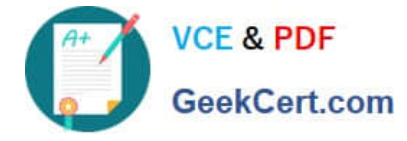

Correct Answer: C

#### **QUESTION 3**

You have an application that will run on Compute Engine. You need to design an architecture that takes into account a disaster recovery plan that requires your application to fail over to another region in case of a regional outage. What should you do?

A. Deploy the application on two Compute Engine instances in the same project but in a different region. Use the first instance to serve traffic, and use the HTTP load balancing service to fail over to the standby instance in case of a disaster.

B. Deploy the application on a Compute Engine instance. Use the instance to serve traffic, and use the HTTP load balancing service to fail over to an instance on your premises in case of a disaster.

C. Deploy the application on two Compute Engine instance groups, each in the same project but in a different region. Use the first instance group to serve traffic, and use the HTTP load balancing service to fail over to the standby instance group in case of a disaster.

D. Deploy the application on two Compute Engine instance groups, each in separate project and a different region. Use the first instance group to server traffic, and use the HTTP load balancing service to fail over to the standby instance in case of a disaster.

Correct Answer: C

#### **QUESTION 4**

For this question, refer to the Helicopter Racing League (HRL) case study. HRL wants better prediction accuracy from their ML prediction models. They want you to use Google\\'s AI Platform so HRL can understand and interpret the predictions. What should you do?

- A. Use Explainable AI.
- B. Use Vision AI.
- C. Use Google Cloud\\'s operations suite.
- D. Use Jupyter Notebooks.

Correct Answer: A

Reference: https://cloud.google.com/ai-platform/prediction/docs/ai-explanations/preparing-metadata

#### **QUESTION 5**

Your company has a stateless web API that performs scientific calculations. The web API runs on a single Google Kubernetes Engine (GKE) cluster. The cluster is currently deployed in us-central1. Your company has expanded to offer your API to customers in Asia. You want to reduce the latency for the users in Asia. What should you do?

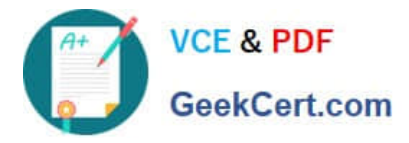

A. Use a global HTTP(s) load balancer with Cloud CDN enabled

B. Create a second GKE cluster in asia-southeast1, and expose both API\\'s using a Service of type Load Balancer. Add the public Ips to the Cloud DNS zone

C. Increase the memory and CPU allocated to the application in the cluster

D. Create a second GKE cluster in asia-southeast1, and use kubemci to create a global HTTP(s) load balancer

Correct Answer: D

https://cloud.google.com/kubernetes-engine/docs/concepts/multi-cluster-ingress#how\_works https://github.com/GoogleCloudPlatform/k8s-multicluster-ingress https://cloud.google.com/blog/products/gcp/how-todeploy-geographically-distributed-services-on-kubernetes-engine-with-kubemci

[Latest PROFESSIONAL-](https://www.geekcert.com/professional-cloud-architect.html)[CLOUD-ARCHITECT](https://www.geekcert.com/professional-cloud-architect.html) **[Dumps](https://www.geekcert.com/professional-cloud-architect.html)** 

[PROFESSIONAL-CLOUD-](https://www.geekcert.com/professional-cloud-architect.html)[ARCHITECT VCE Dumps](https://www.geekcert.com/professional-cloud-architect.html)

[PROFESSIONAL-CLOUD-](https://www.geekcert.com/professional-cloud-architect.html)**[ARCHITECT Study Guide](https://www.geekcert.com/professional-cloud-architect.html)**